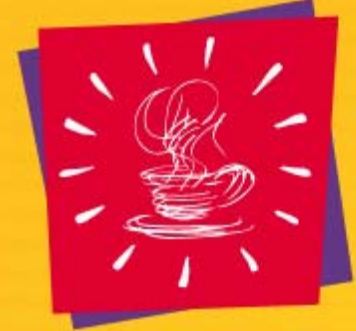

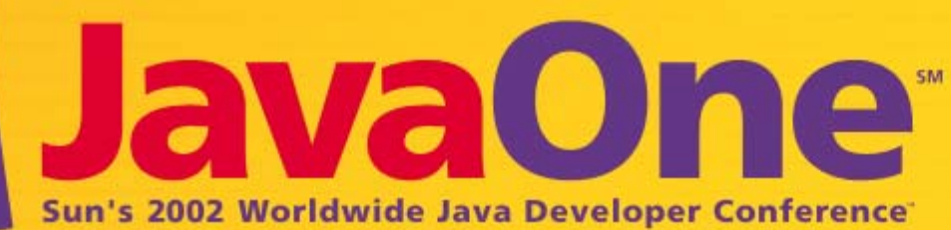

## **FIPER: The Federated S2S Environment**

#### **Michael Sobolewski** Senior Computer Scientist GE CR&Dsobol@crd.ge.com

## **Overall Presentation Goal**

Learn how to architect and build Service-to-Service (S2S) environments using RMI, Jini™, Rio, Java<sup>™</sup> Servlet, and JDBC<sup>™</sup> technologies

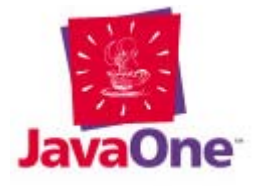

# **Learning Objectives**

- As a result of this presentation, you will be able to:
	- $\mathcal{L}_{\mathcal{A}}$  , and the set of  $\mathcal{L}_{\mathcal{A}}$  Design S2S environments using RMI, Jini™ and Rio technologies
	- $\mathcal{L}_{\mathcal{A}}$  Recognize network-centric vs. server-centric frameworks
	- $\mathcal{L}_{\mathcal{A}}$  , and the set of  $\mathcal{L}_{\mathcal{A}}$  Understand the job/task/context/method paradigm
	- Recommend a distributed megaprogramming system

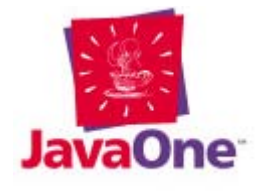

# **Speaker's Qualifications**

- Dr. Mike Sobolewski is a senior computer scientist at GE Corporate Research and Development (CR&D)
- Published more than 70 publications in computer science and SW engineering
- OO technologist with 10 years of experience in C/C++, 15 years on Smalltalk, and 6 years using Java™ technology
- Architect and lead developer for more than 20 Java technology-based and Web-based projects at GE CR&D, recently for the FIPER project at GE CR&D

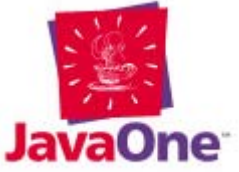

# **Distributed Megaprogramming**

#### I do not believe traditional tools, technologies, and methodologies support Distributed Megaprogramming

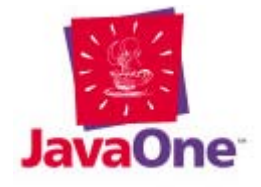

## **Presentation Agenda**

- Distributed Megaprogramming
- Job/Task/Context/Method Paradigm
- FIPER S2S Environment
- FIPER Functional Architecture
- Design Issues (UML diagrams)
- Summary

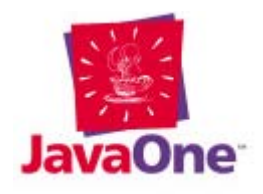

### **Federated Intelligent Product EnviRonment (FIPER) Vision**

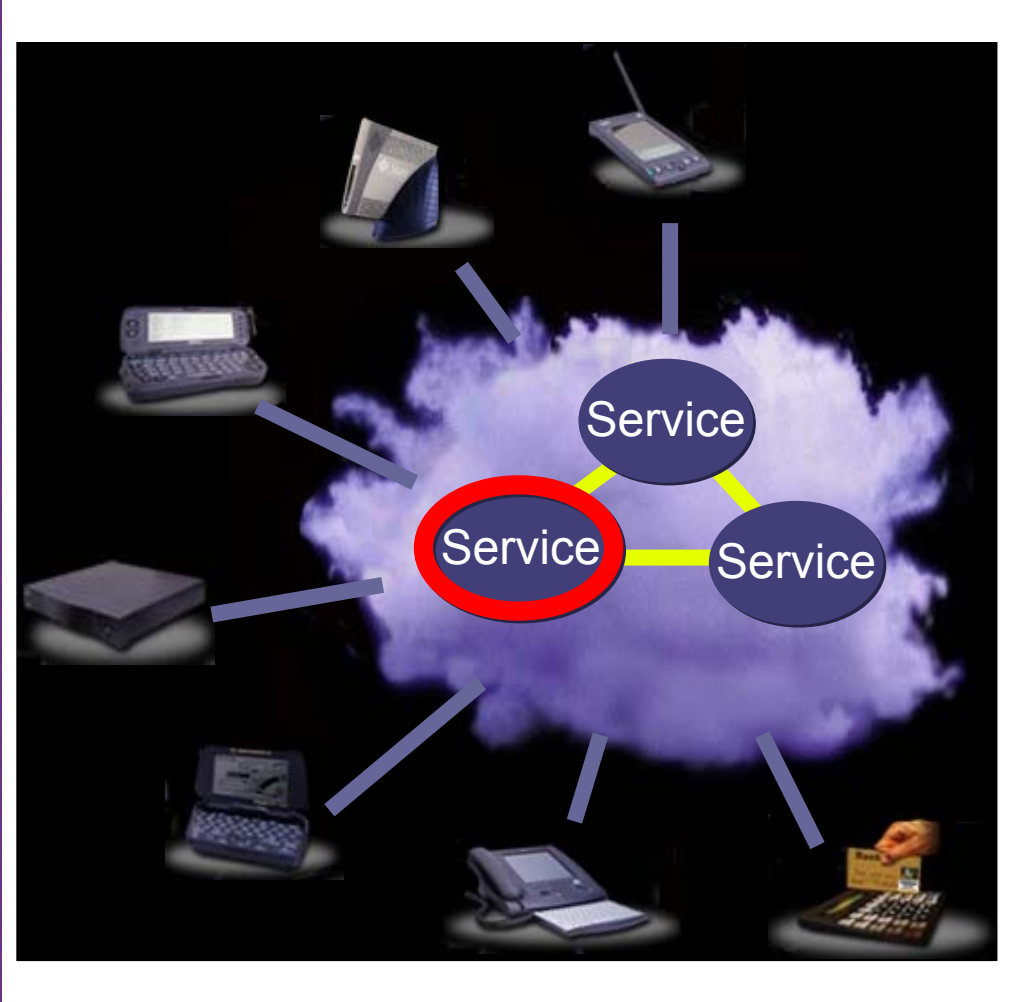

#### Federated S2S environment to ...

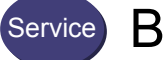

Build new services

- Convert legacy apps to dynamic FIPER services (J2EE™ technology) **Service** 
	- Assemble FIPER services together (RMI, Jini, Rio technologies)
	- Create modern clients accessing services

# **FIPER Megaprogramming Domain**

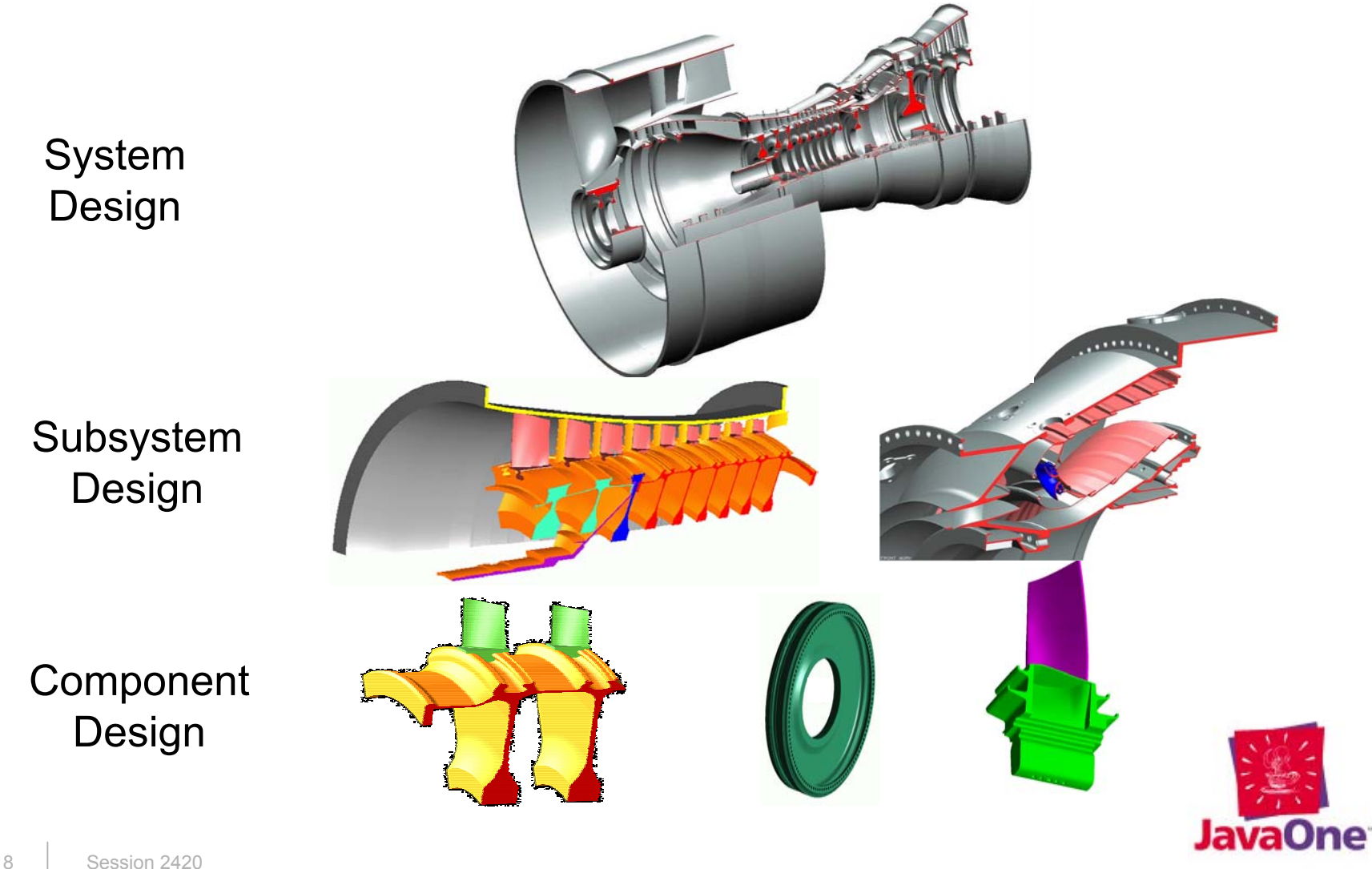

#### **Everything Is on the Network Everything on the Network Is a Service**

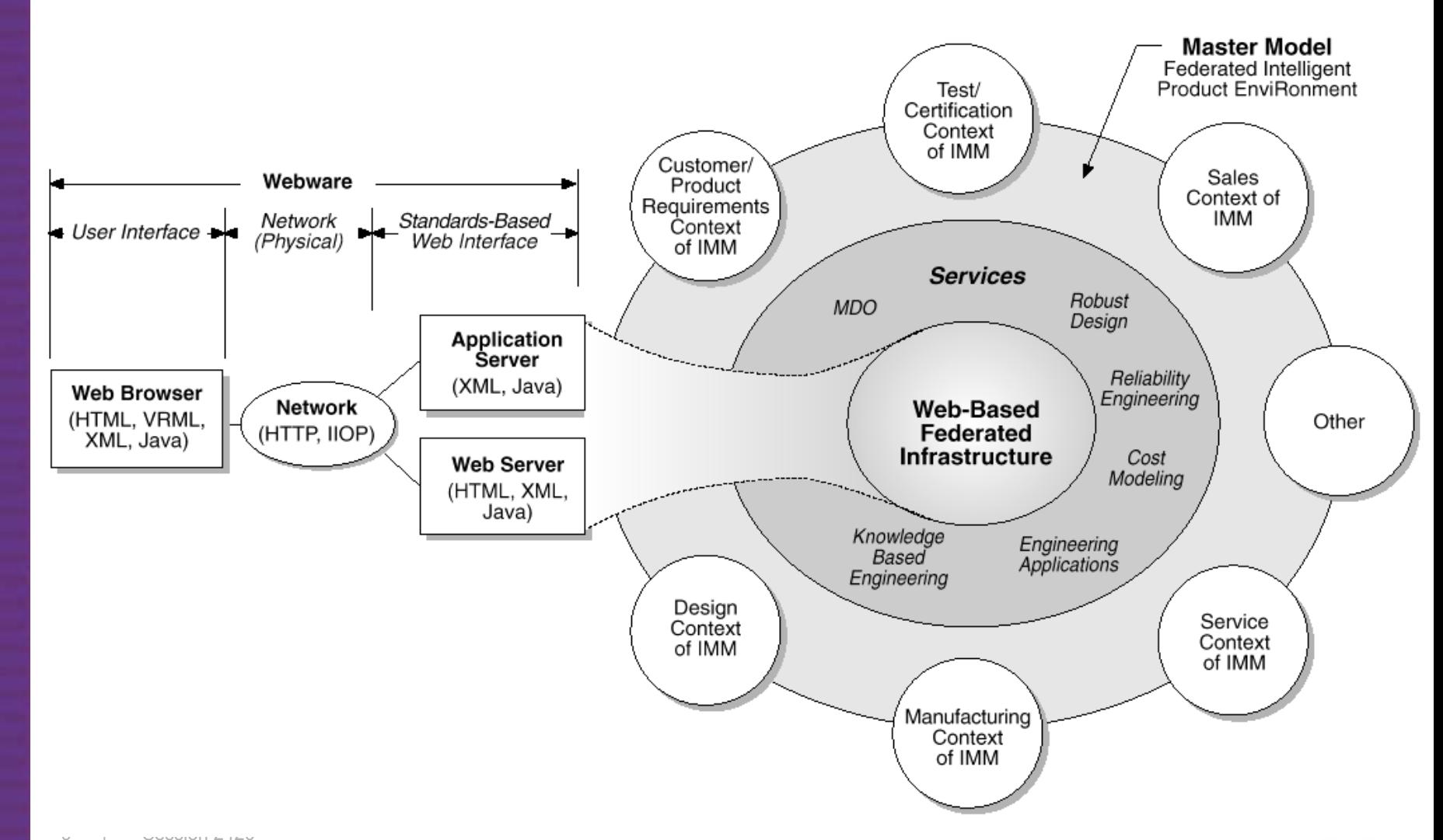

#### **Service Provider As a Network Object**

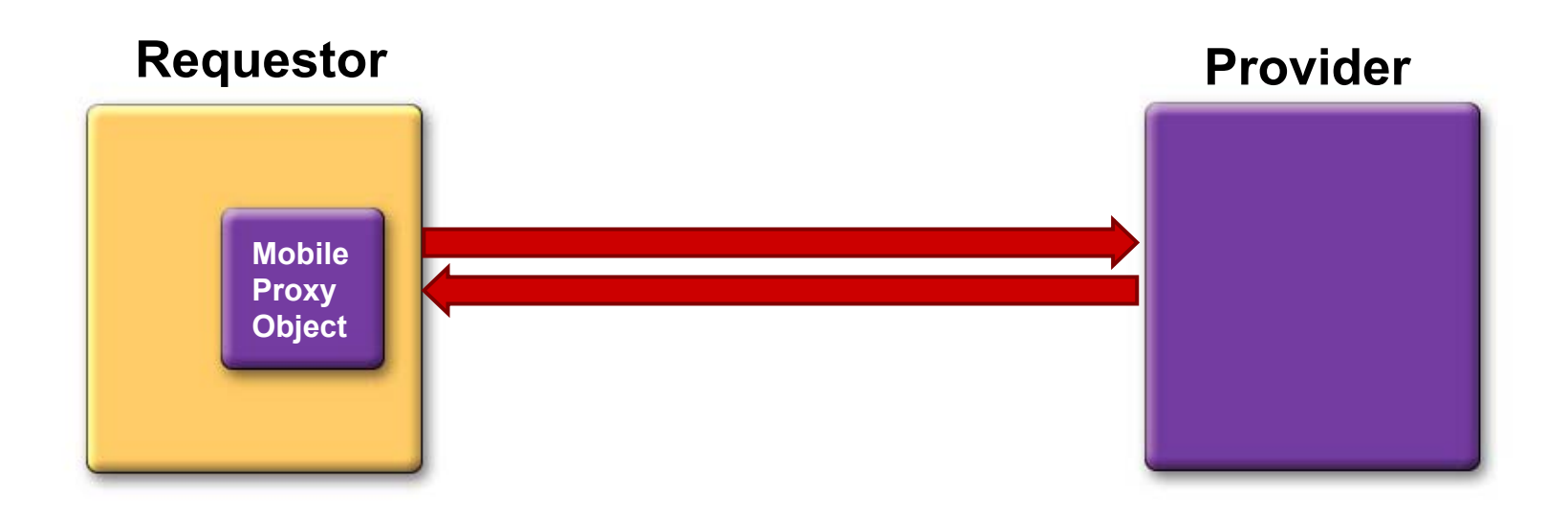

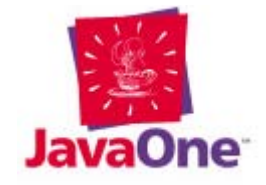

## **Service-Oriented Computing**

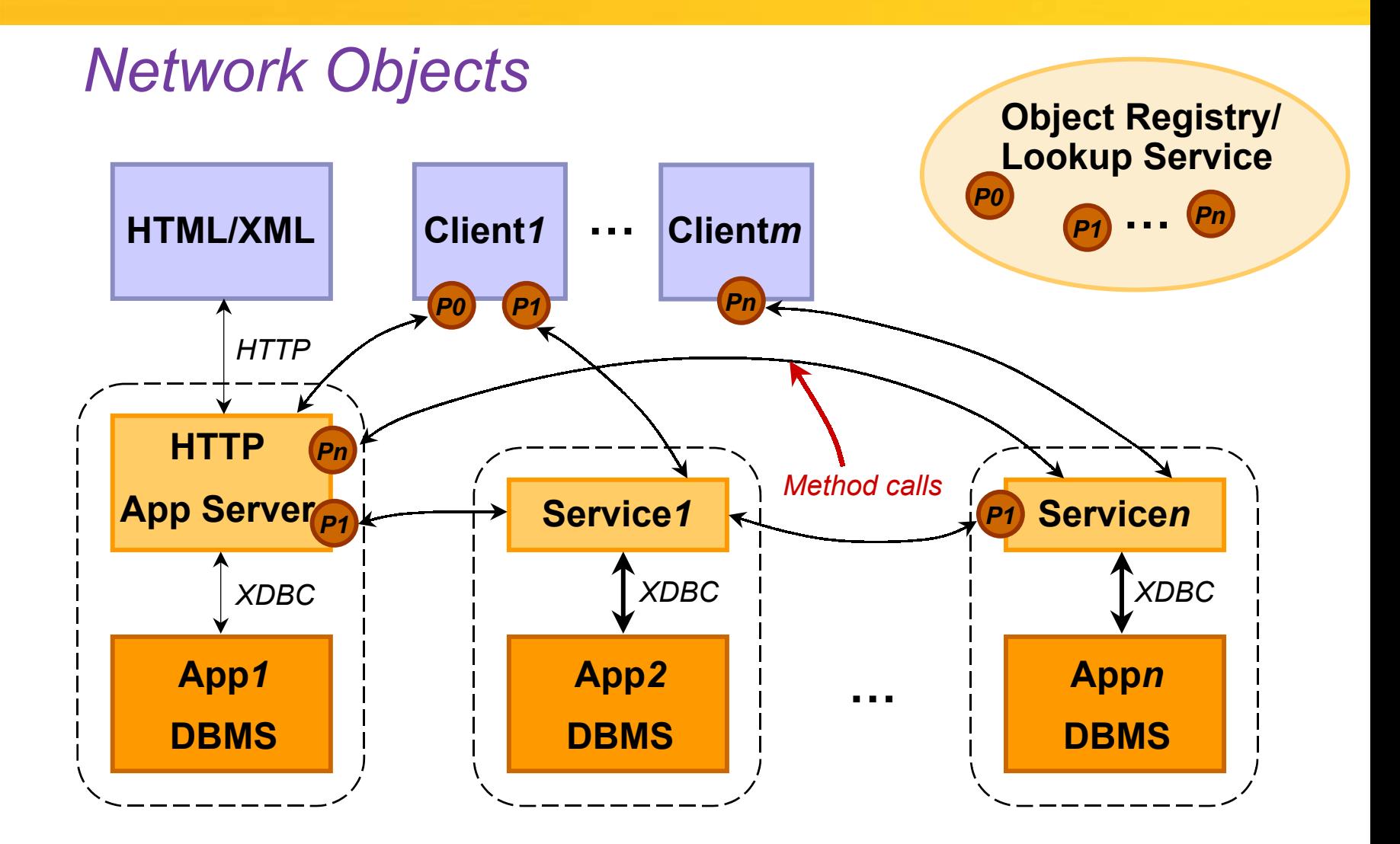

## **Service-to-Service (S2S)**

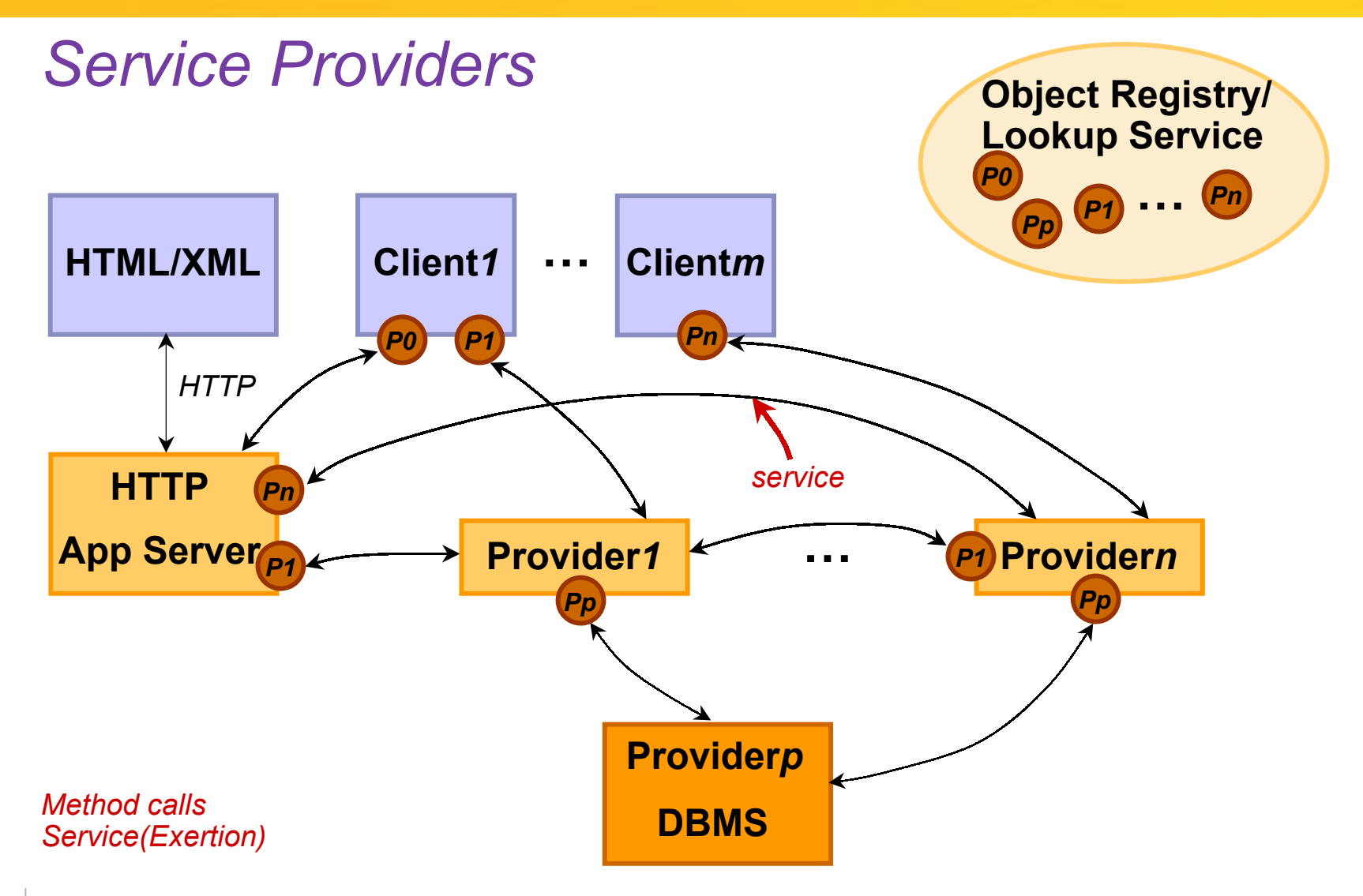

#### **Applying OO Techniques to the Network**

- Service activity is a special object of type: Exertion
- Exertions are executed by network objects/service providers of type: Servicer
- Service providers form P2P environment
- Service is requested by calling the method: **service(Exertion)**
- Service providers are identified by a Java<sup>™</sup> technology type with methods:

**public ServiceContext selector(ServiceContext)**

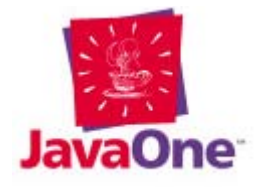

### **Exertion Interface**

• All service activities implement this interface:

**public interface Exertion { // Apply this exertion method to the specified context public Exertion exert() throws RemoteException, ExertionException;**

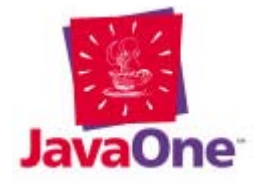

**…**

**}**

#### **Service Peer Interface: Servicer**

• All services implement this interface:

**public interface Servicer { // Put into action the specified exertion public Exertion service(Exertion exertion) throws RemoteException, ExertionException;**

**// Monitoring methods**

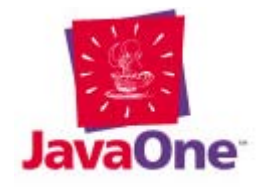

**…**

**}**

#### **Job/Task/Context/Method Paradigm**

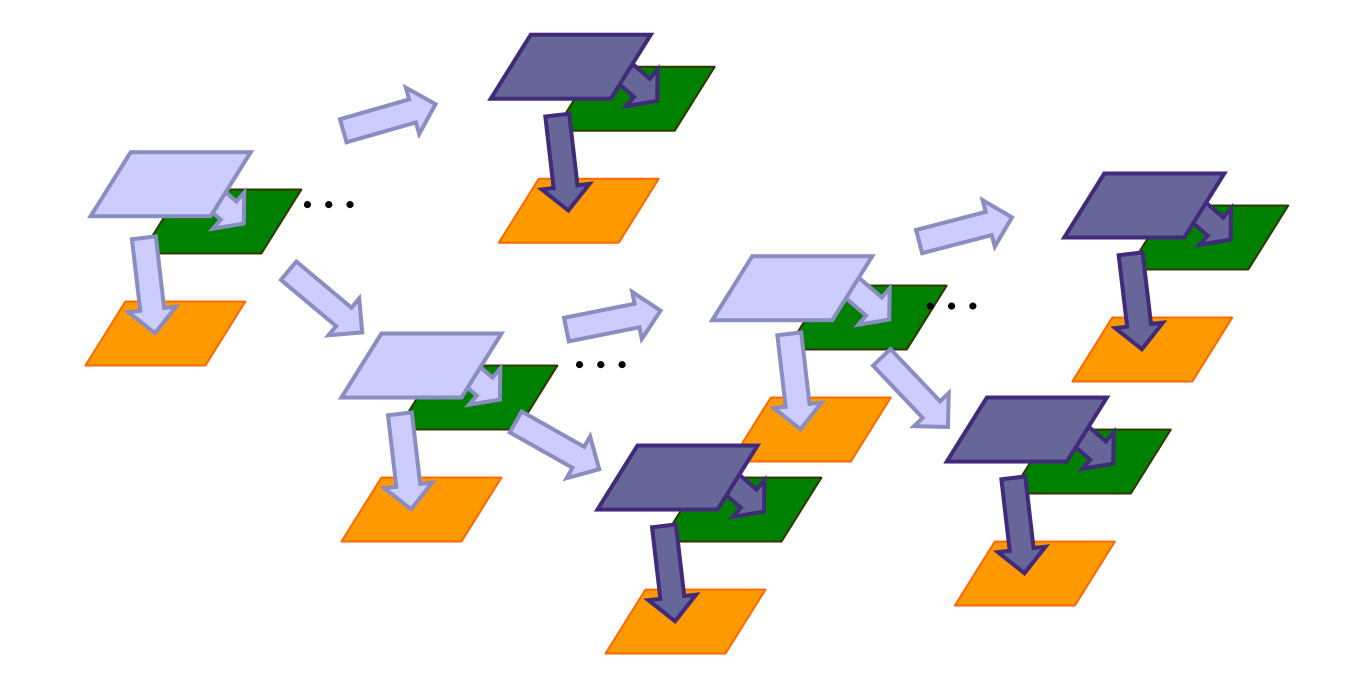

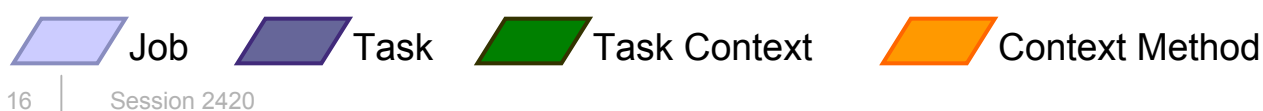

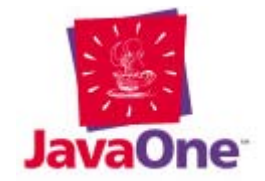

### **Contexts and Task Methods**

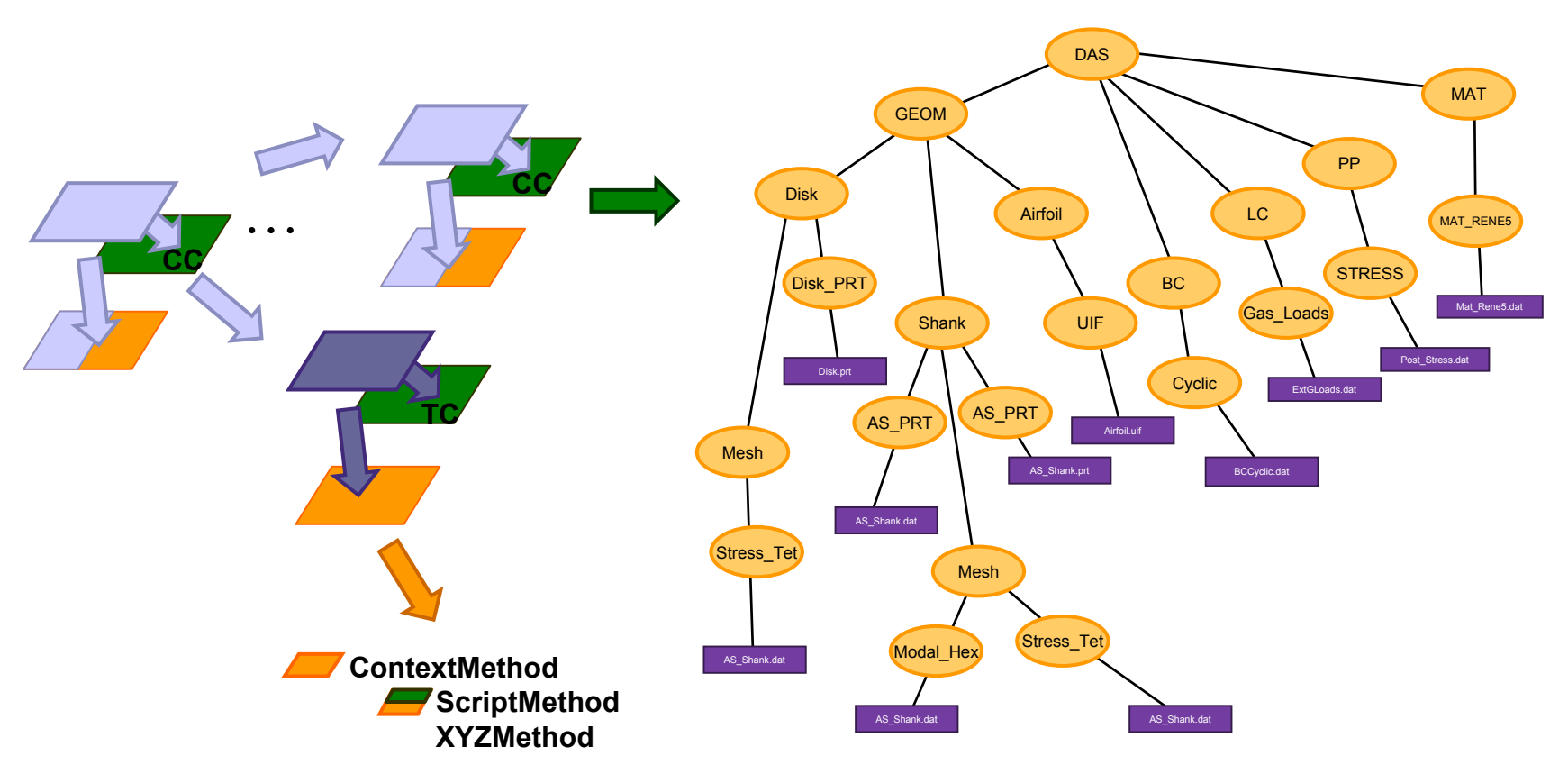

ContextMethod attributes: service type, selector, group, provider name, method type Method type: *preprocess, PR* process, *PR* postprocess, **PR** append

Task Task Context Context Method

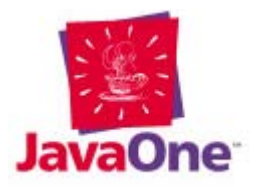

**TC – Task Context, CC – Control Context**

Job

#### **Workflow vs. Job**

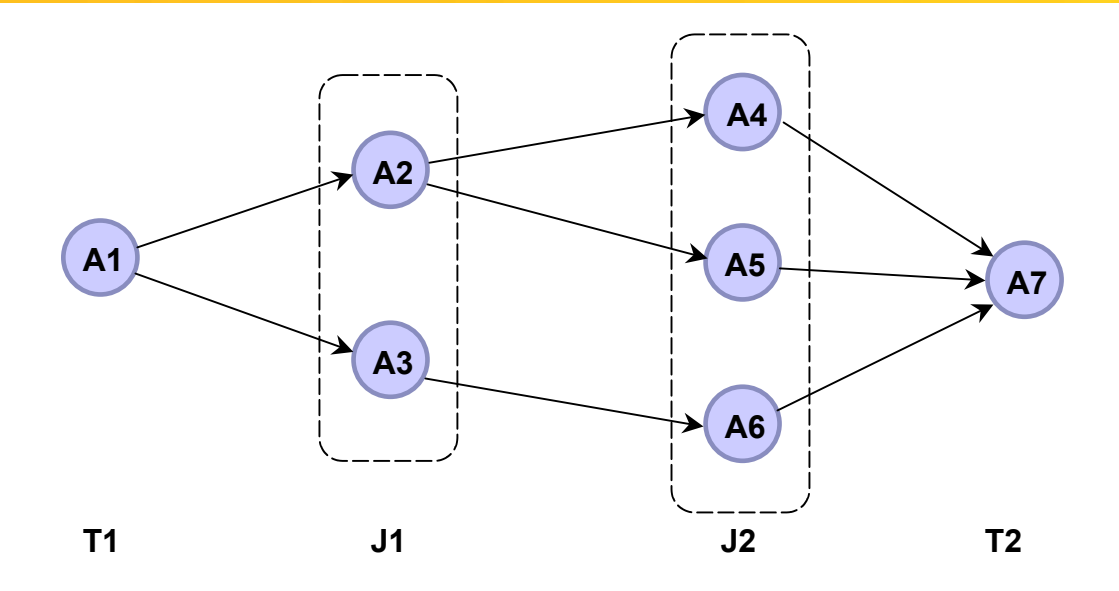

**Workflow**

**W0 = { (A1, A2), (A1,A3), (A2, A4), (A2, A5), (A3, A6), (A4, A7), (A5, A7), (A6, A7) } Sequential relationship**

**Unidirectional aggregation Inherent control strategy Explicit all connections**

**Is-part-of relationship Bi-directional aggregation Control strategy separated Workflow defined implicitly**

**Task/Job**

**J1 = (A2, A3)**

**J2 = (A4, A5, A6)**

**J0 = (T1, J1, J2, T2)**

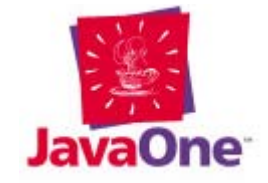

18Session 2420

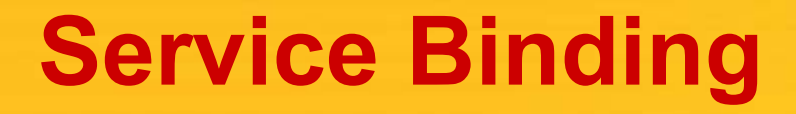

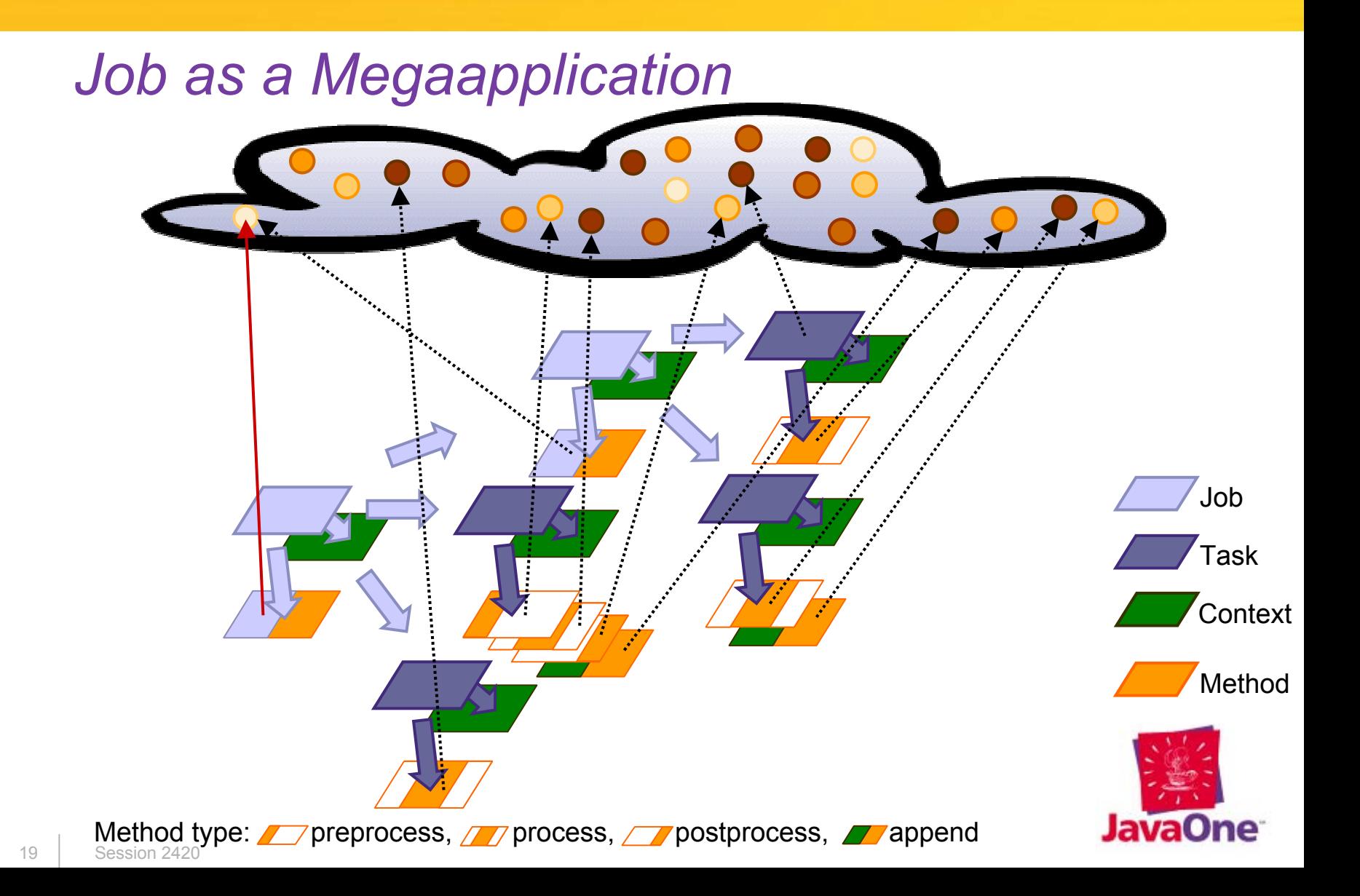

#### **Federation of Services as a Job Runtime Environment**

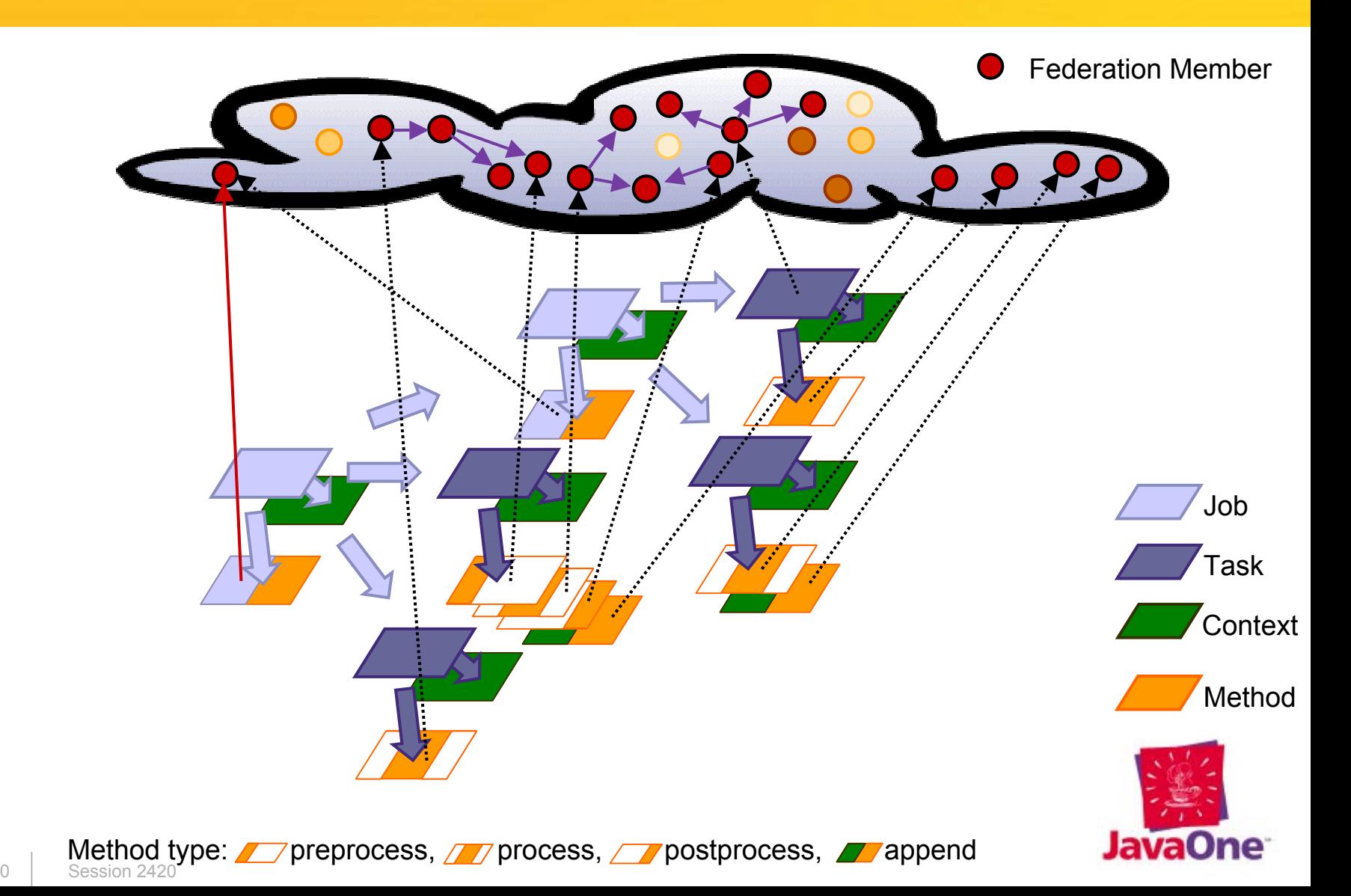

#### **Question**

#### What does it mean to be a service?

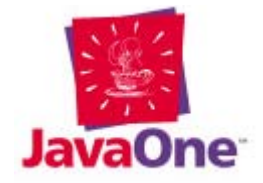

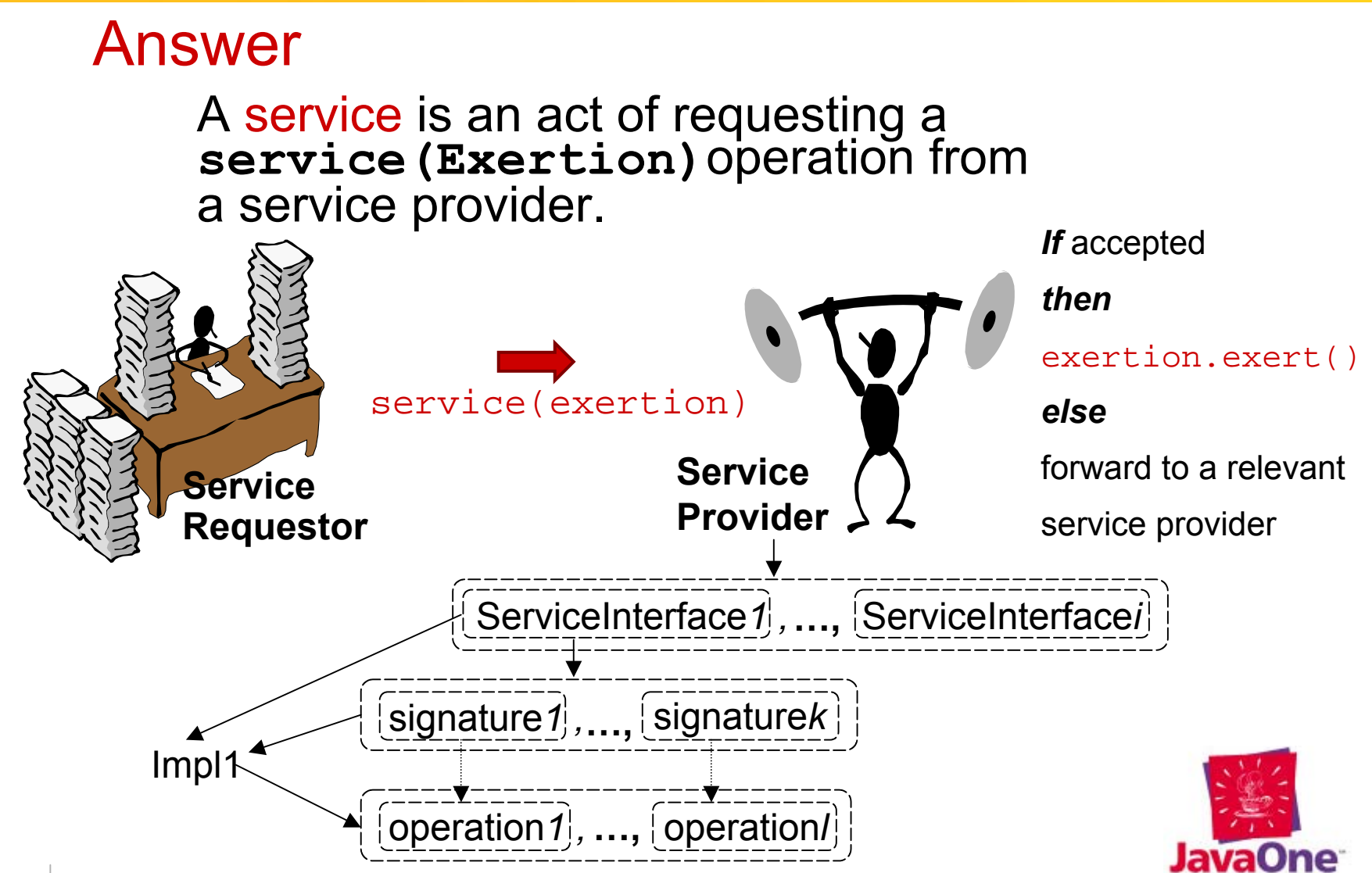

#### 22Session 2420

#### **FIPER Functional Architecture Overview**

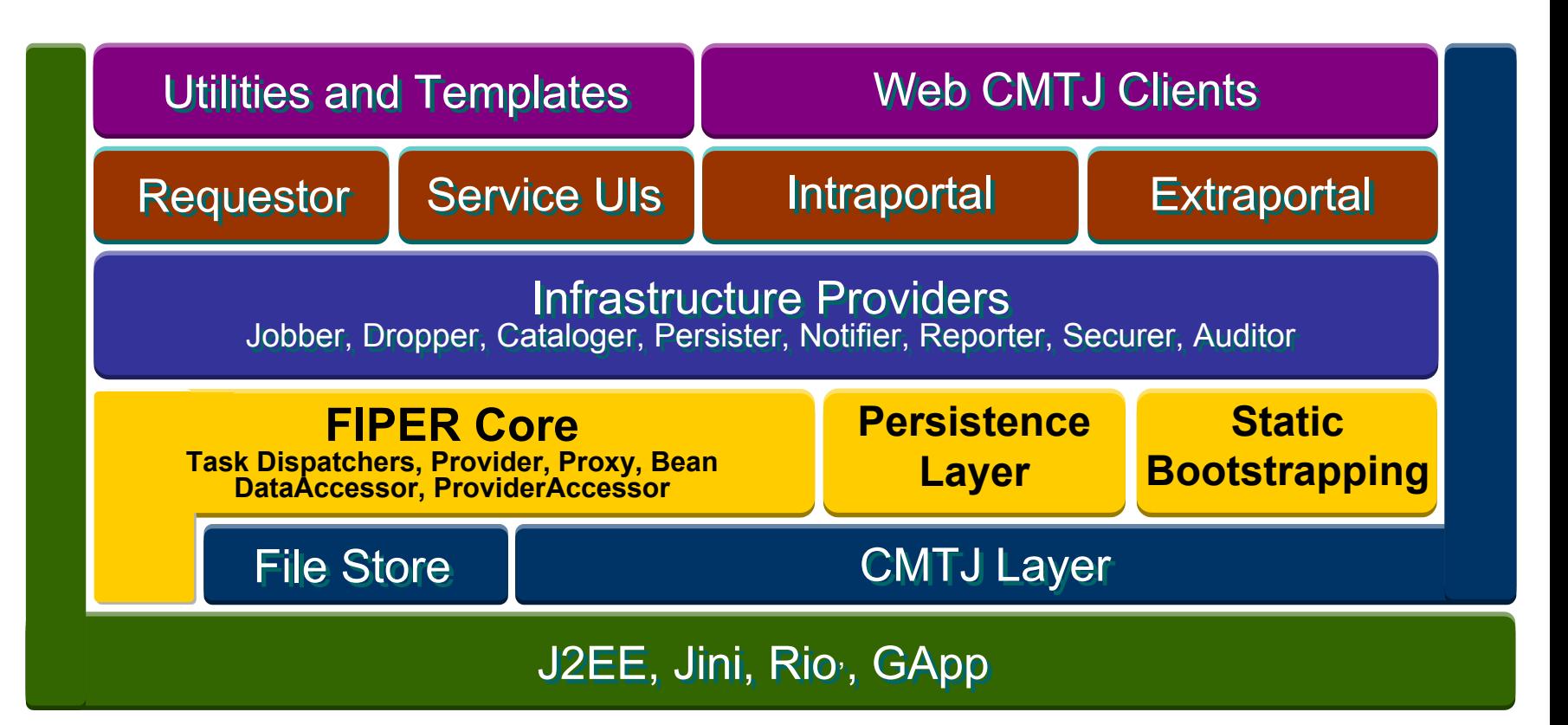

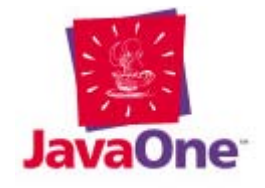

# **Dynamic Capability Trend**

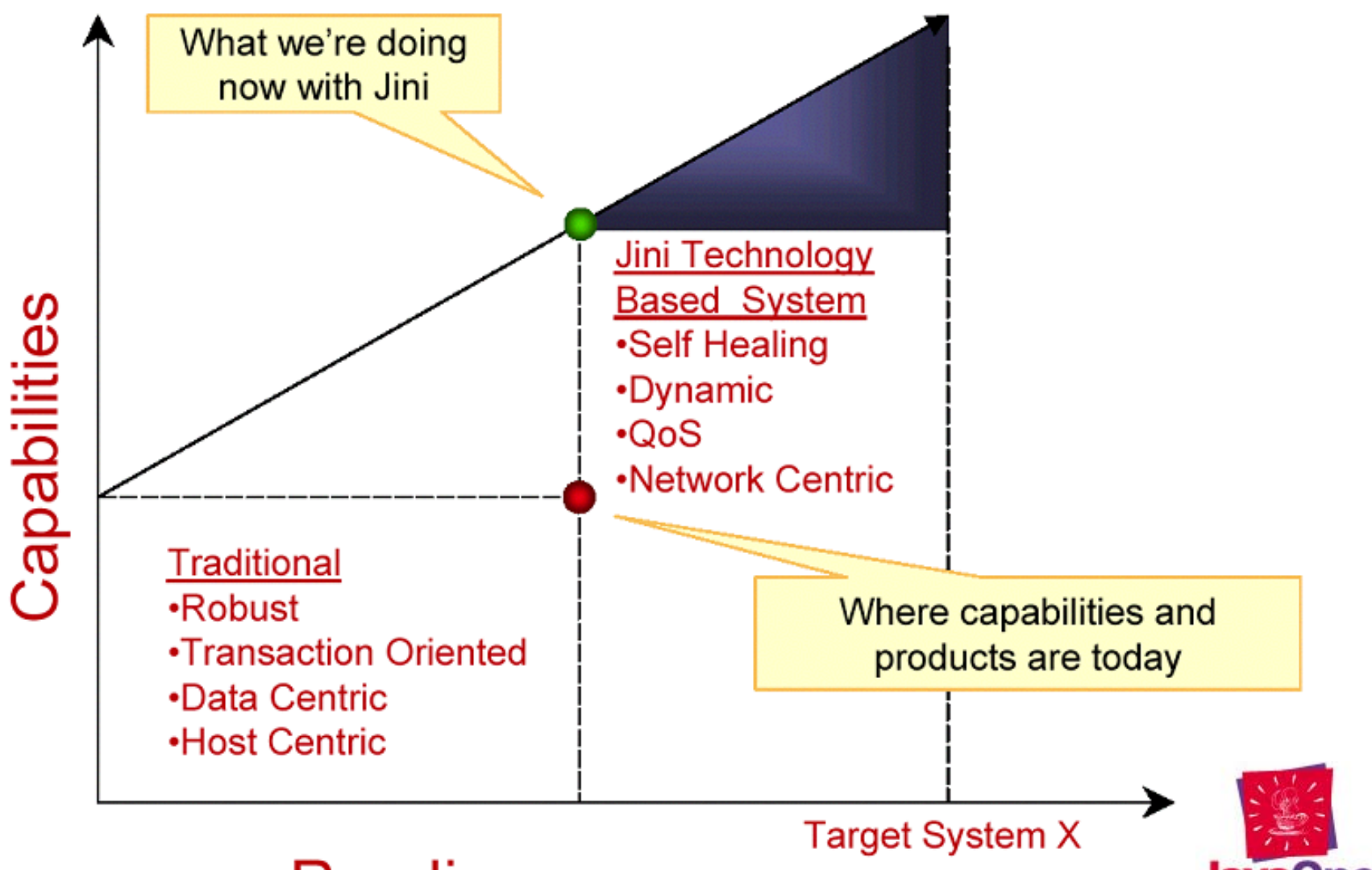

#### **Readiness**

## **FIPER Organizational Architecture**

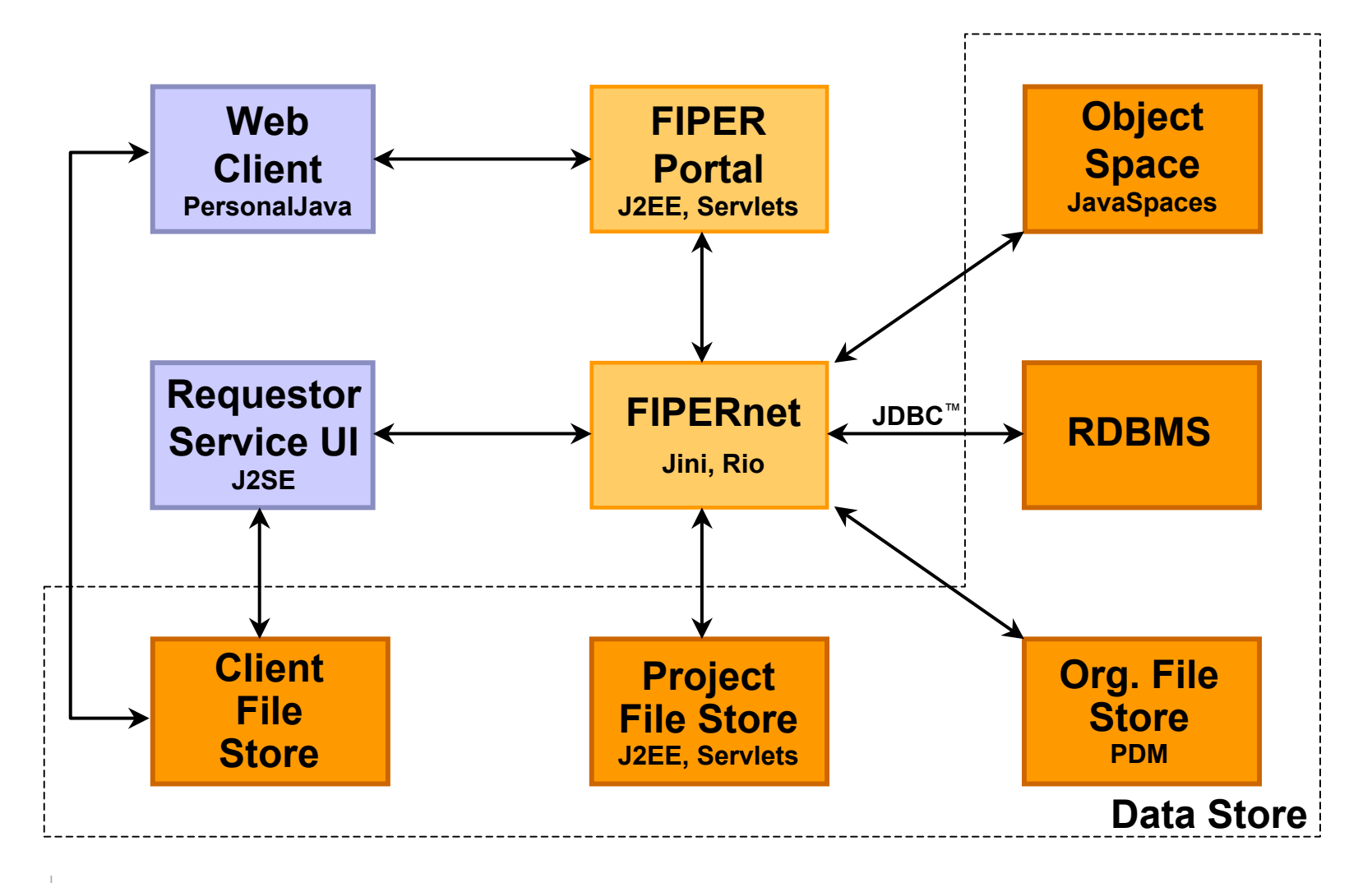

## **Context/Method/Task/Job**

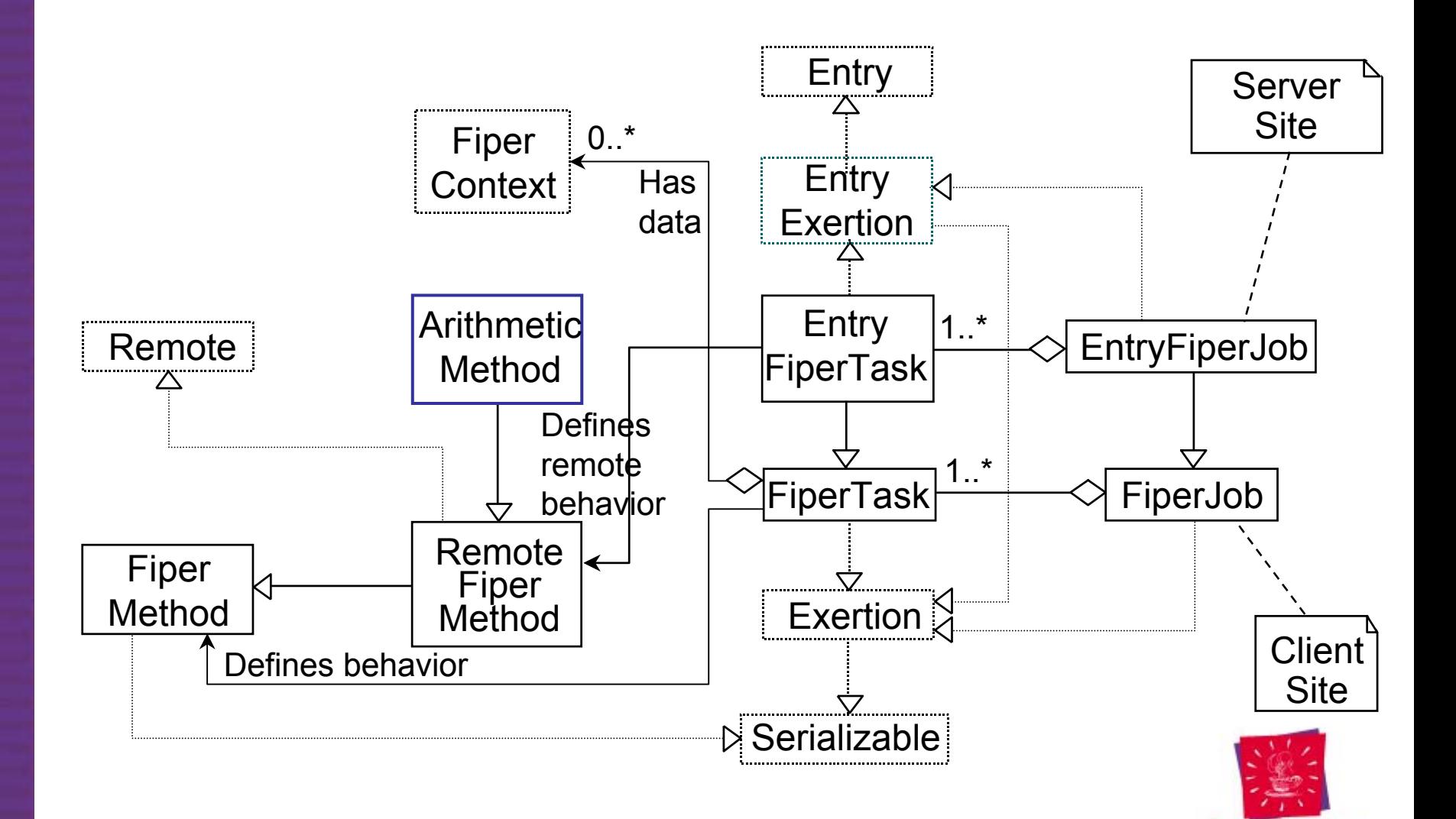

**JavaOne** 

#### **Task Execution**

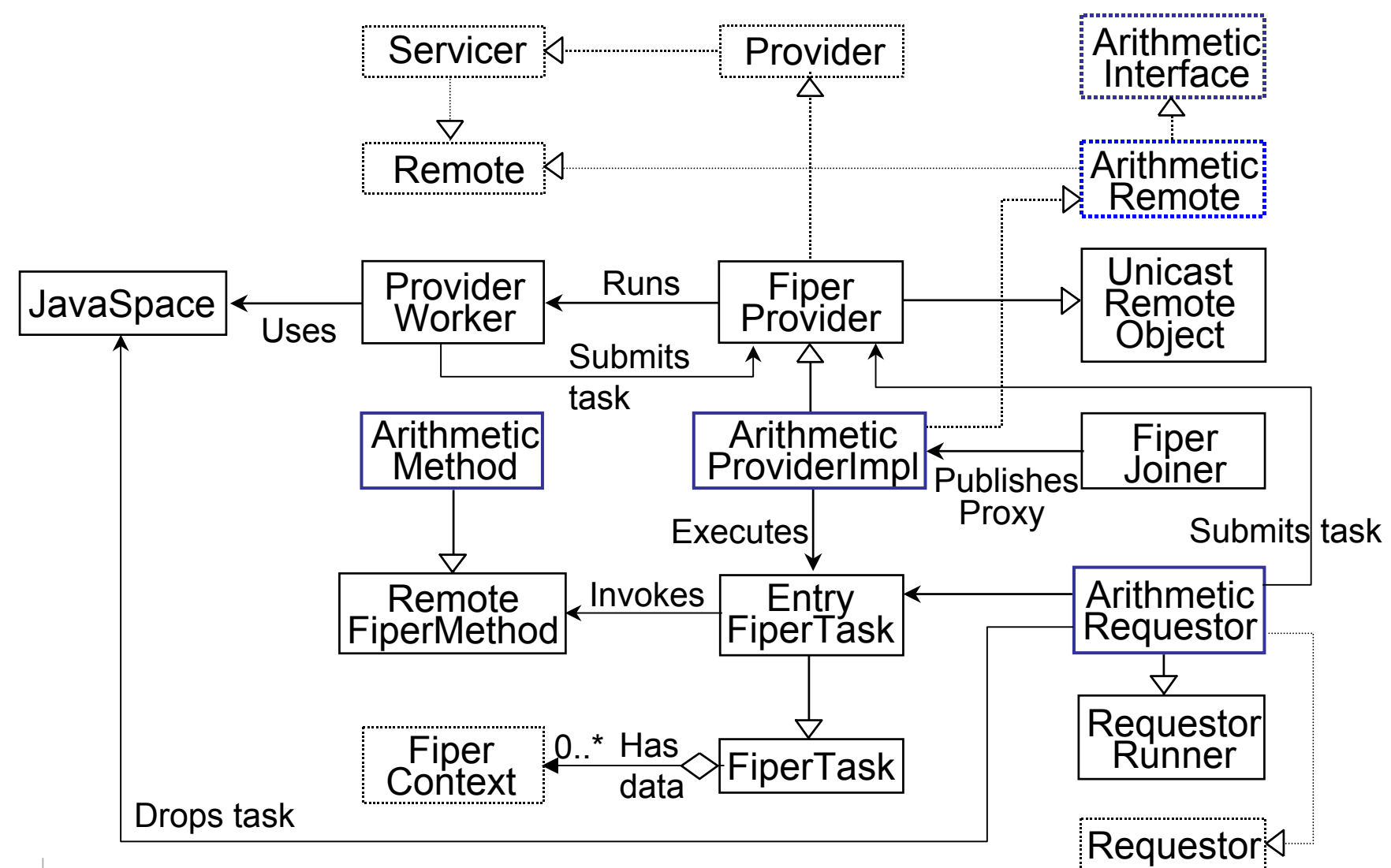

## **Question** Does FIPER use service brokers?

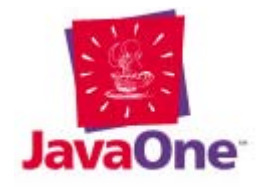

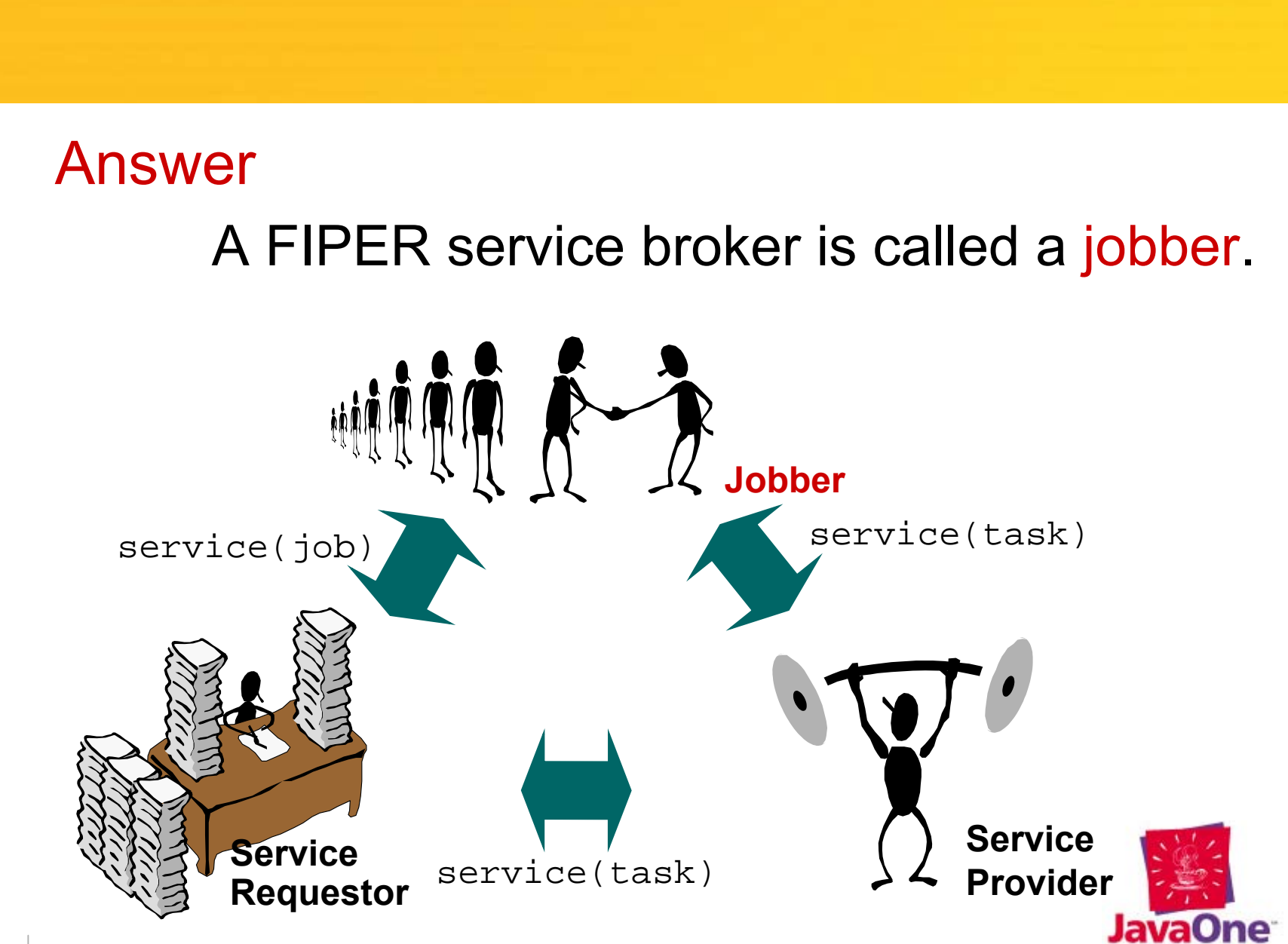

#### **Job Execution**

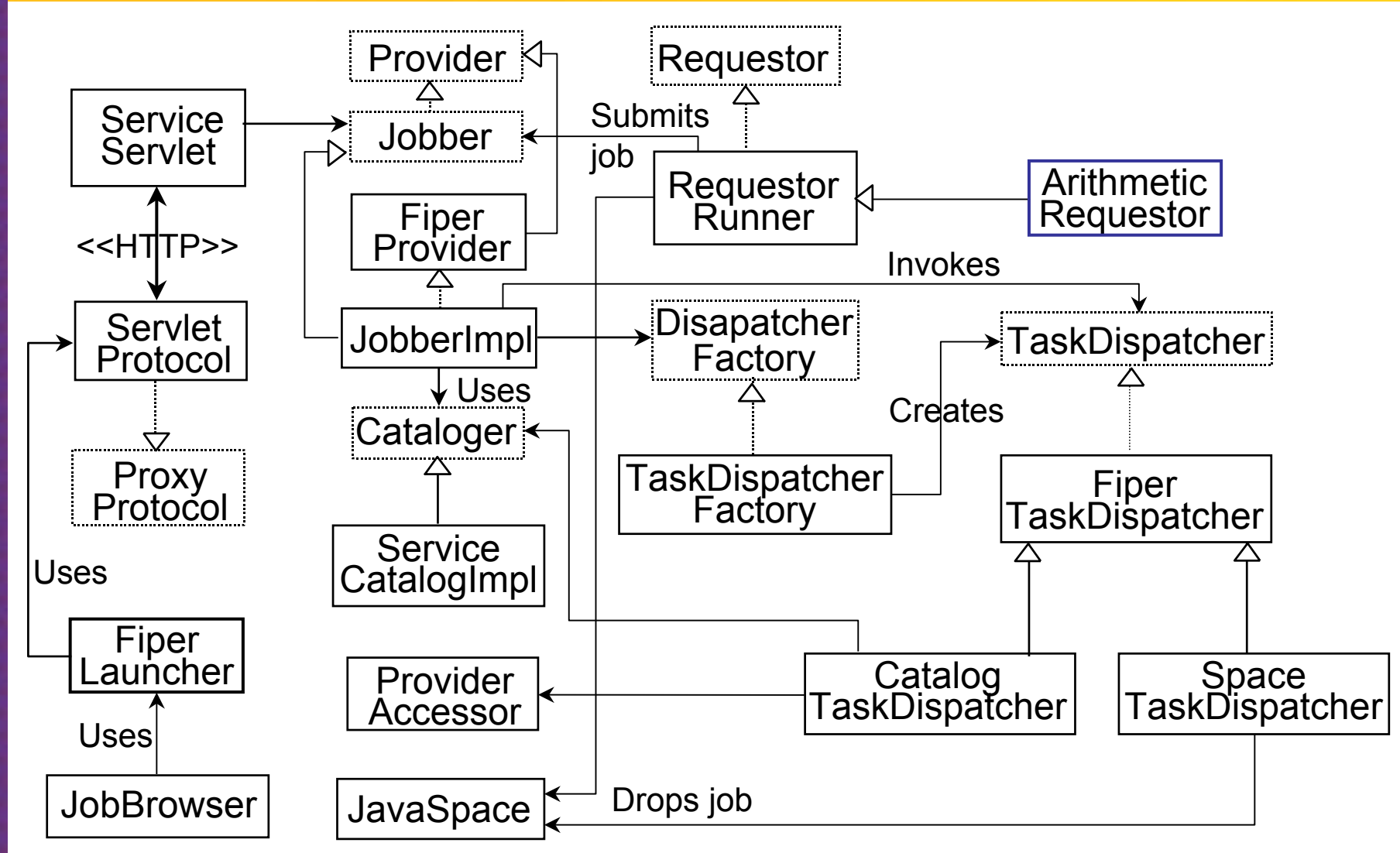

#### 30Session 2420

Service access: Direct, Catalog, Space

## **Jini™ Network Technology Service Beans**

#### *Rio*

- Jini™ technology-based Service Beans ("JSBs") are the fundamental domain specific computational entities on the network
- Are provisionable based on their QoS attribute
- Jini technology-based Service Beans are instantiated by Cybernodes
	- –Cybernodes run on computational resources
	- – Cybernodes can contain multiple service beans

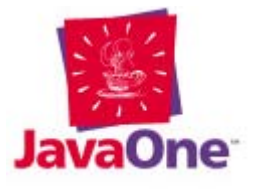

#### **FIPER Smart Proxy BL on Client and Server**

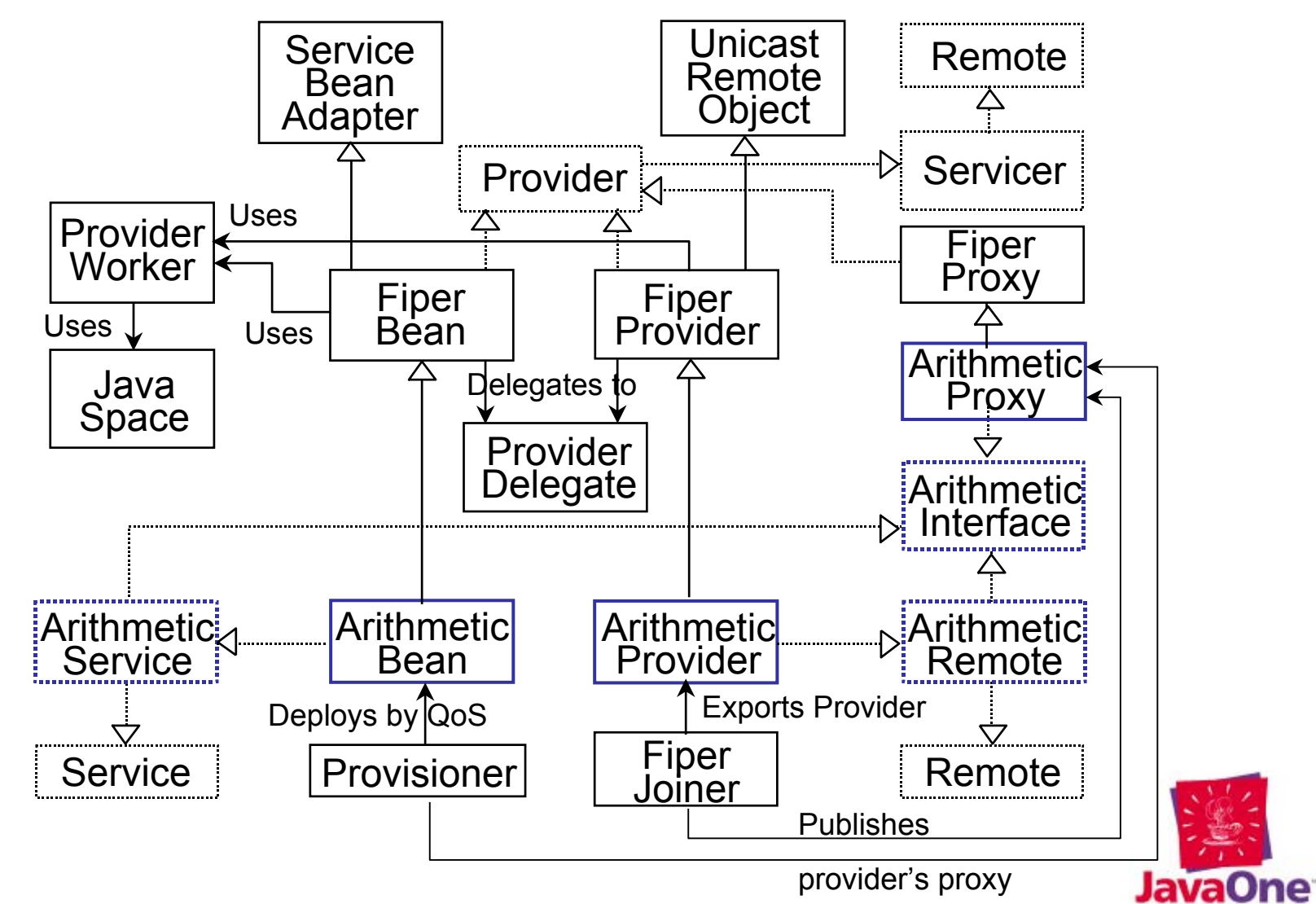

# **Provider Bootstrapping**

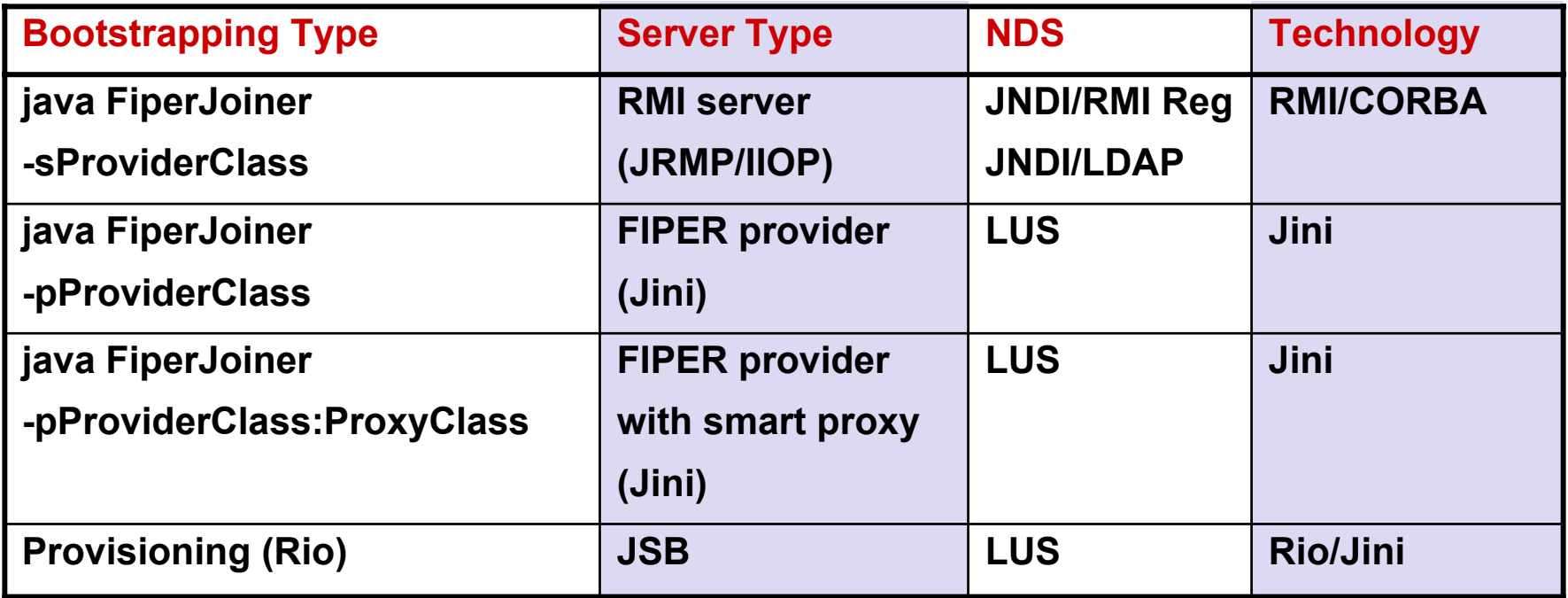

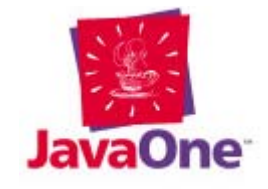

#### **Mobile Code**

#### •FIPER Code Mobility has many forms

- 1. Proxies
- 2. Exertions
- 3. Task Methods
- 4. Agents
- 5. FIPER Beans (JSBs)
- 6. Service UIs

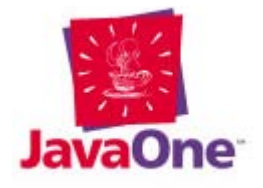

## **FIPER Runtime Environment**

Domain specific:

Providers

Requestors

**ServiceUIs** 

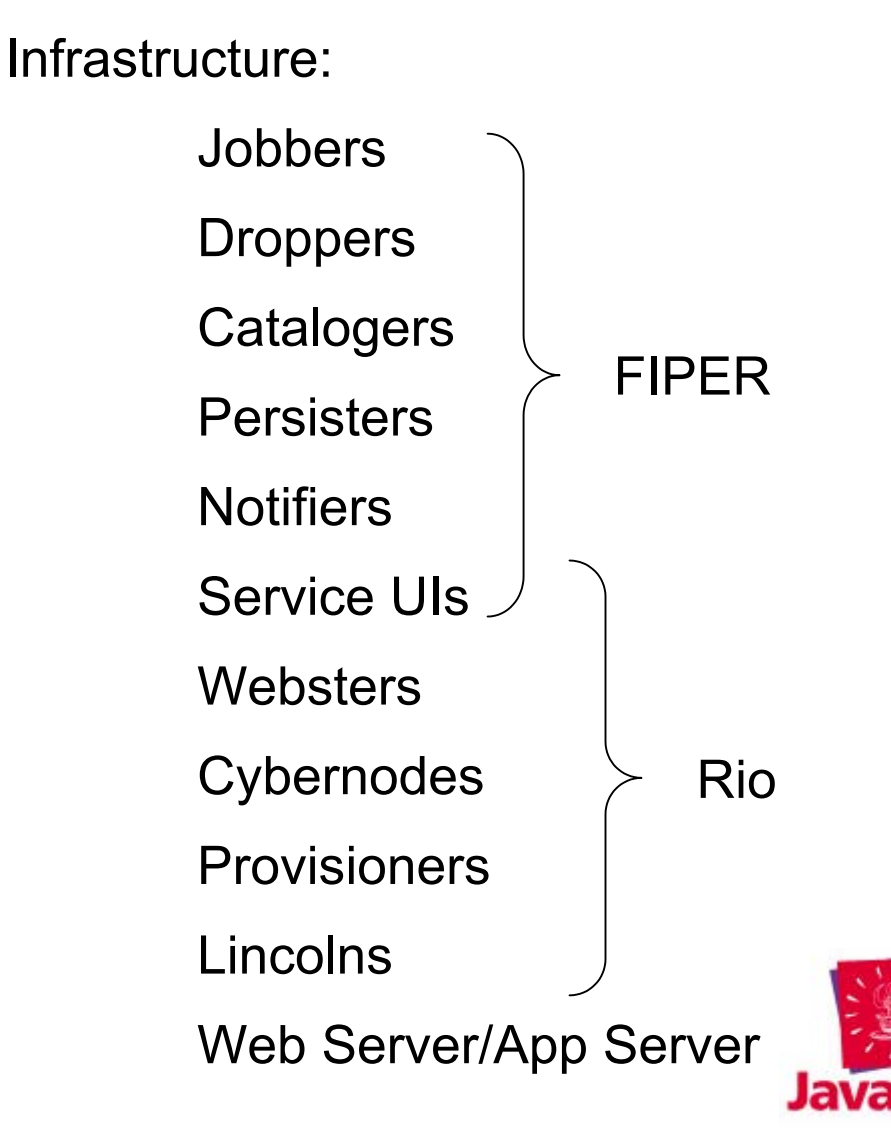

# **Summary (CNb)3**

#### *FIPER's C3*

- Service Centricity
	- $\mathcal{L}_{\mathcal{A}}$  , and the set of  $\mathcal{L}_{\mathcal{A}}$  $-$  everything is a service, each represented as an object on the network identified by type
- Network Centricity
	- services discover each other
	- $\mathcal{L}_{\mathcal{A}}$  , and the set of  $\mathcal{L}_{\mathcal{A}}$  $-$  the service is the network (N-1, 1-1,  $\,$ 1-N, S-N)
- Web Centricity
	- –– Interportals/Extraportals to services with thin web clients (applets/servlets)

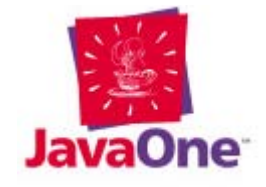

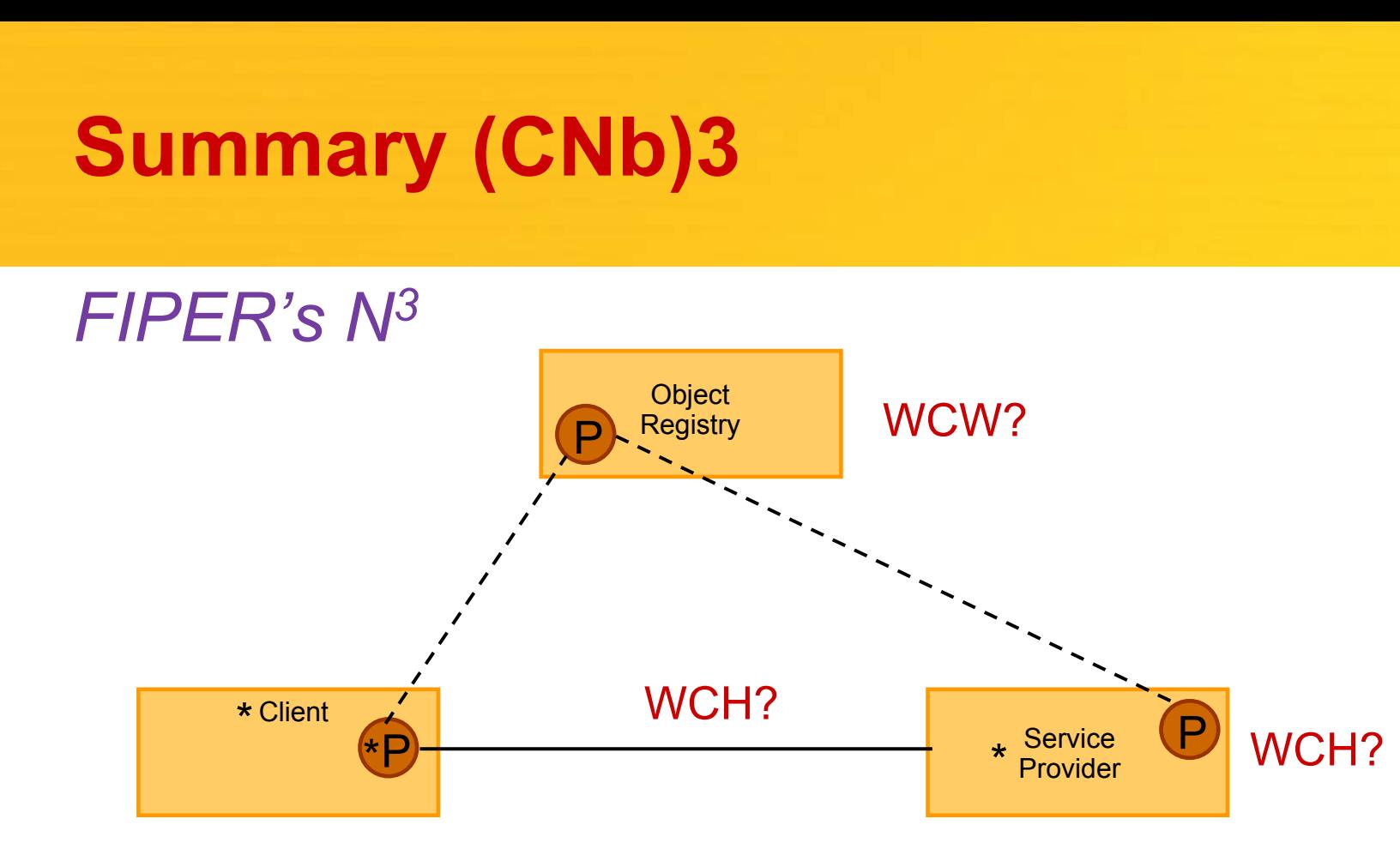

- Co-location Neutrality
- Protocol Neutrality
- •Implementation Neutrality
- Session 2420 \* Business logic WCH/W – Who cares how/where?

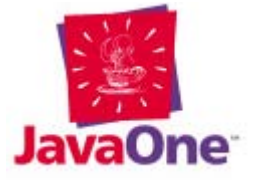

# **Summary (CNb)3**

#### *Architecture Qualities b3*

- Accessibility
	- $\mathcal{L}_{\mathcal{A}}$  , and the set of  $\mathcal{L}_{\mathcal{A}}$ Web Centricity, standalone clients, agents
- Adaptability
	- Mobile Code
- Scalability
	- –Network Centricity, Federated Services

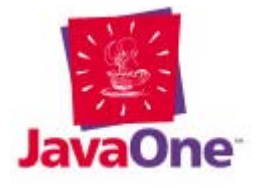

#### **Conclusion**

- Jini™ and Rio technologies enable federated S2S, platform independent, real world megaprogramming environments.
- A FIPER job is a distributed megaapplication executed in a federated S2S environment.

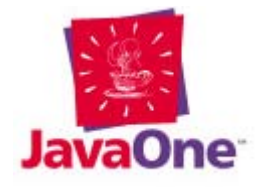

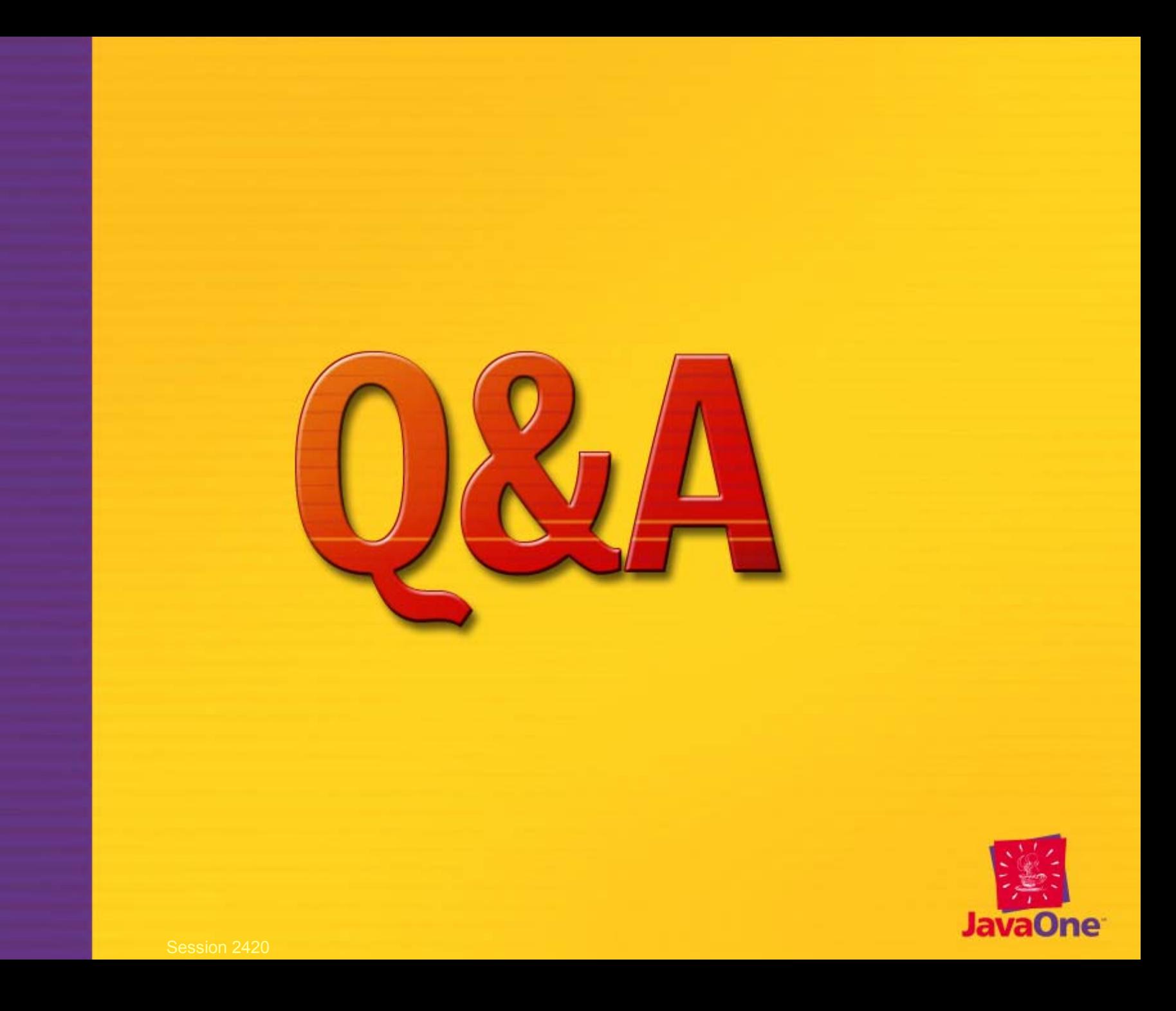

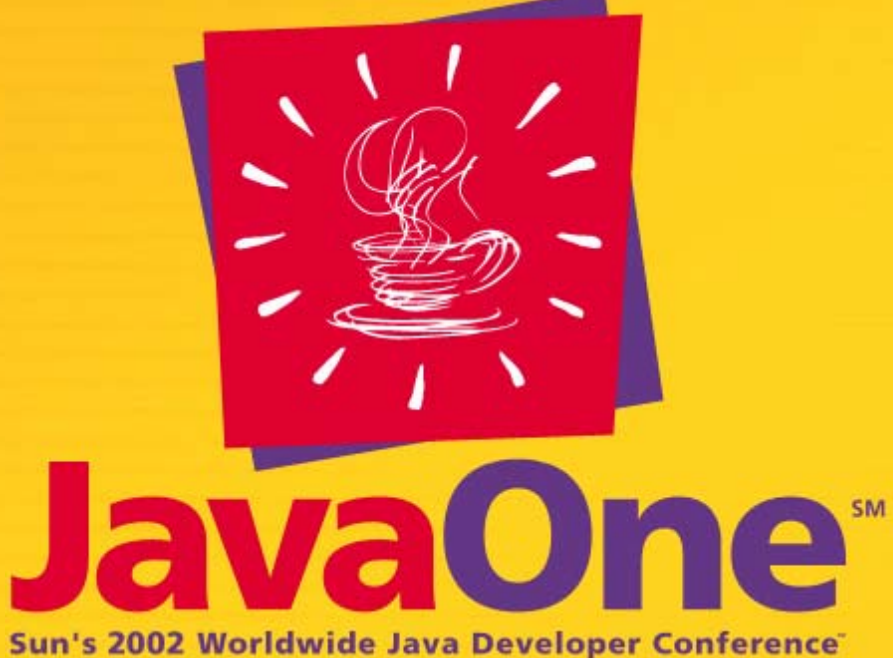

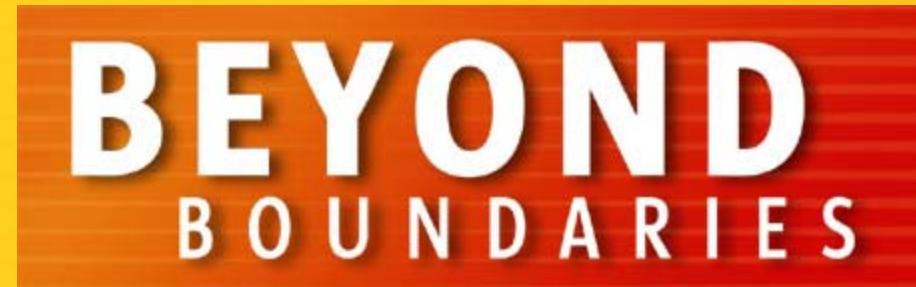